- [Exercícios](http://labtrop.ib.usp.br/doku.php?id=bie5782:01_curso_atual:exercicios9)
- [Apostila](http://labtrop.ib.usp.br/doku.php?id=bie5782:03_apostila:programar_ale)
- **9. Noções de Programação**

## **R: Um Ambiente Orientado a Objetos**

## **Atributos**

Até esse ponto do curso, foi visto que existem no R funções, variáveis e vetores. Todos esses ítens são chamados genericamente de **objetos**.

Veremos no decorrer do curso vários outros **objetos** do R. A importância do conceito de **objeto** num ambiente de trabalho de análise de dados é que os objetos possuem **atributos**, os quais podem variar em função do tipo de objeto.

Vejamos um exemplo.

```
> zoo
 onça anta tatu guará
    4 10 2 45
> class( zoo )
[1] "numeric"
> length( zoo )
[1] 4
> names( zoo )
[1] "onça" "anta" "tatu" "guará"
>
```
O vetor 'zoo' é um vetor de classe 'numeric', de comprimento ('length') 4 e com nomes ('names'): onça, anta, tatu e guará. Classe, comprimento e nomes são os atributos típicos de vetores.

Qualquer vetor sempre terá uma classe e um comprimento, mas o atributo 'names' é opcional:

```
> h[1] 1 2 3 4 5 6 7 8
> class(b)
[1] "integer"
> length( b )
[1] 8
> names(b)
NULL
>
```
A função 'attributes' nos mostra os atributos de um objeto, mas é de uso limitado no caso de vetores:

Last update: 2020/07/27 <sub>cursos:ecor:03\_apostila:programar\_ale http://labtrop.ib.usp.br/doku.php?id=cursos:ecor:03\_apostila:programar\_ale<br>18:49</sub>

```
> zoo
 onça anta tatu guará
 4 10 2 45
> attributes( zoo )
$names
[1] "onça" "anta" "tatu" "guará"
> b
[1] 1 2 3 4 5 6 7 8
> attributes( b )
NULL
\geq
```
## **Funções**

As funções do R também são objetos, mas da classe 'function':

> class( ls ) [1] "function" > class( log ) [1] "function" > class( sin ) [1] "function"  $\,$ 

No caso das funções, podemos associar a elas os **argumentos** que elas necessitam para serem executadas:

```
> args( ls )
function (name, pos = -1, envir = as.environment(pos), all.names = FALSE,
     pattern)
NULL
> args( log )
function (x, base = exp(1))NULL
\geq
```
Algumas funções matemáticas, no entanto, tem sempre apenas um argumento e são consideradas **funções primitivas**:

```
> args( sin )
NULL
> sin
.Primitive("sin")
>
> args( exp )
NULL
> exp
.Primitive("exp")
```
#### >

### **Mundo dos Objetos**

Um aspecto importante num ambiente orientado a objetos é que **tudo** o que o ambiente trabalha são objetos e o ambiente não pode trabalhar com nada que não seja um objeto conhecido. Inclui nessa categoria tudo aquilo que o R apresenta na tela, por isso toda saída do R pode ser guardada num objeto:

```
> length( zoo )
[1] 4
> zoo.comp = length( zoo )
> zoo.comp
[1] 4
> class( zoo )
[1] "numeric"
> zoo.class = class( zoo )
> zoo.class
[1] "numeric"
> class( zoo.class )
[1] "character"
> names( zoo )
[1] "onça" "anta" "tatu" "guará"
> class( names( zoo ) )
[1] "character"
> length( names( zoo ) )
[1] 4
>
```
Quando o R nos mostra, como resultado de uma operação, valores como 'NULL' e 'integer(0)' ele está dizendo que o resultado é **vazio**, isto é, não há resultado:

```
> b[1] 1 2 3 4 5 6 7 8
> names(b)
NULL
> b[ b > 10 ]integer(0)
>
```
Veja que o valor 'NULL' é um valor válidos que podem ser utilizados.

```
> zoo2 = zoo
> zoo2
 onça anta tatu guará
 4 10 2 45
> names( zoo2 )
[1] "onça" "anta" "tatu" "guará"
> names( zoo2 ) = NULL
```

```
Last update: 2020/07/27   <sub>cursos:ecor:03_apostila:programar_ale http://labtrop.ib.usp.br/doku.php?id=cursos:ecor:03_apostila:programar_ale<br>18:49</sub>
```

```
> zoo2
[1] 4 10 2 45
> names( zoo2 )
NULL
>
```
#### **Exercícios**

```
Exercício 7.1: Freqüência de Espécies
 Considere o vetor com nome de espécies:
h
    sp
h
 [1] "Myrcia sulfiflora" "Syagrus romanzoffianus" "Tabebuia cassinoides" [4] "Myrcia sulfiflora"
\overline{1}\overline{1}h
Π
 Para obter a freqüência das espécies podemos usar a função 'table':
h
\mathsf{I}> table( sp )
\overline{1}sp
\overline{\phantom{a}} Myrcia sulfiflora Syagrus romanzoffianus Tabebuia cassinoides
\overline{\phantom{a}}\begin{array}{ccc} & 2 & & 1 & \end{array}\overline{\phantom{a}}\overline{\phantom{a}}>
\overline{1}Qual a classe do objeto que a função 'table' retorna? Quais são os seus attributos?
 Exercício 7.2: Classe da Classe
```
Qual a classe do objeto produzido pelo comando 'class( x )'?

# **Construindo Funções Simples**

## **A Estrutura Básica de uma Função**

Toda manipulação de dados e análises gráficas e estatísticas no R são realizadas através de funções. Entretanto, você não precisa ser um programador experimentado para construir algumas funções simples para facilitar a atividade de manipulação de dados.

A estrutura básica de uma função é:

```
> minha.funcao <- function( argumento1, argumento2, argumento3, . . .)
\{ comando 1
```
comando 2

 comando 3 . . . comando n return("resultado")

Os elementos dessa expressão são:

entities are all the contract of the contract of the contract of the contract of the contract of the contract o

- **minha.funcao** é o nome que a nova função receberá;
- **function** é a expressão no R que cria uma nova função;
- **entre as chaves "{}"** são listados os comandos da função, sempre com um comando por linha;
- **entre os parênteses "()"** são listados (separados por vírgula) os argumentos necessários a função;
- **comando return("resultado")** retorna os resultados, caso falte, será apresentado o resultado do último comando (comando n).

Vejamos alguns exemplos simples:

```
##criar um vetor de dados com 20 valores aleatórios de uma distribuição
Poisson
dados.dens<-rpois(20,lambda=6)
##funcão para calcular média
median.curso <-function(x,rmNA=TRUE) {
    soma = sum(x)nobs = length(x) media=soma/nobs
     return(media)
     }
##Vamos agora preparar uma função mais elaborada, considerando a
##presença e excluíndo NA por padrão, e lançando mensagem na tela
##sobre o número de NAs removidos. Note que é uma função com dois argumentos
##que permite ao usuário tomar a decisão de remover ou não NAs e avisando,
##diferente da função mean()
median.curso <-function(x,rmNA=TRUE) {
     if(rmNA==TRUE)
\overline{\mathcal{L}}dados=(na.omit(x)) dif=length(x)-length(dados)
         cat("\t", dif," valores NA excluídos\n")
         }
         else
```

```
Last update: 2020/07/27   <sub>cursos:ecor:03_apostila:programar_ale http://labtrop.ib.usp.br/doku.php?id=cursos:ecor:03_apostila:programar_ale<br>18:49</sub>
```

```
 {
         dados=x
 }
     soma=sum(dados)
     nobs=length(dados)
     media=soma/(nobs)
     return(media)
     }
###calcular a média do objeto dados
media.curso(dados.dens)
##########################################
###função para calcular variância
var.curso<-function(x)
    \{ media=media.curso(x)
     dados=na.omit(x)
     disvquad=(dados-media)^2
     variancia=sum(disvquad)/(length(dados)-1)
     return(variancia)
     }
###Calcular a variância de dados
var.curso(dados.dens)
###Tomando dados.dens como a contagem de uma espécie em uma amostra de 20
parcelas de 20x20m,
###podemos verificar o padrão de dispersão dessa espécie, utilizando o
Índice de Dispersão (razão variância / média)
ID.curso<-function(x)
     {
     id=var.curso(x)/media.curso(x)
     return(id)
     }
##Calcular o coeficiente de dispersão
ID.curso(dados.dens)
## quando o valor é próximo a 1 a distribuição é considerada aleatória.
## podemos fazer um teste de significância pela aproximação com o valor
Qui-Quadrado
para verificar a significância dos dados
test. ID \leq function(x)
         {
```

```
 dados=na.omit(x)
        med=media.curso(x)
        dev.quad=(dados-med)^2
        qui=sum(dev.quad)/med
          critico.qui<-qchisq(c(0.025,0.975),df=(length(dados)-1))
             if(critico.qui[1]<=qui & critico.qui[2]>=qui)
             { cat("\t distribuição aleatória para alfa=0.05\n")}
           else{}
          if(qui < critico.qui[1])
                 { cat("\t","distribuição agregada, p<0.025 \n")}
            else{}
         if(qui>critico.qui[2])
         { cat("\t","distribuição regular, p>0.975 \n")}
        resulta=c(qui,critico.qui)
        names(resulta)<-c("qui-quadrado", "critico 0.025", "critico 0.975")
          return(resulta)
 }
```
############

#### **Exercícios**

*Exercício 7.3:* QUE FRIO!

Construa uma função que calcula automaticamente o valor de graus Celsius, sabendo-se a temperatura em Fahrenheit.

 $C^{\circ} = 5/9$  \* (F°(temperatura dada) - 32)

*Exercício 7.4:* Somatório do Primeiros Números Naturais

Construa uma função que calcula o somatório dos primeiros n números naturais.

Por exemplo se n=4 a função deve retornar o valor: 1+2+3+4.

#### *Exercício 7.5:* Índices de Dispersão I

Existe uma série de índices de dispersão baseados em dados de contagem para verificar o padrão espacial de uma espécie.

Alguns deles são:

- **Razão Variância-Média**: ID = variância / média;
- **Coeficiente de Green**: IG = (ID-1)/(n-1);
- **Índice de Morisita**:

 $\mathbf{x}$  onde:

n = tamanho da amostra; xi= número de indivíduos na i -ésima unidade amostral

Construa uma função para cada um desses índices, assumindo como argumento os valores de xi. Aplique aos dados de caixetais, verificando a dispersão da árvores de caixeta em cada caixetal.

### **Definindo Argumentos**

Todos argumentos de uma função tem seu respectivo nome. Ao evocar a função podemos fazê-lo de duas formas:

- utilizando o **nome** dos argumentos **em qualquer ordem**;
- utilizando a **ordem** dos argumentos, mas **omitindo** os nomes.

```
> plot( col="red", pch=2, y=egr$ht, x=egr$dap )
```

```
> plot( egr$dap, egr$ht )
```
Para qualquer argumento podemos definir um **valor default** apresentando esse valor junto com argumento na definição da função:

```
> myplot <- function(..., col="red") { plot(..., col="red") }
> myplot( cax$dap, cax$h )
> myplot( ht \sim dap, data=egr )
```
O exemplo acima também mostra a função do argumento **". . ."**. Esse argumento representa **qualquer argumento adicional** que desconhecemos, mas que desejamos que seja passado para as funções dentro da função que estamos construindo.

### **Exercícios**

*Exercício 7.6:* Gráfico de Whittaker

Faça uma função para construir o gráfico de diversidade de espécies de Whittaker: logaritmo da abundância contra a ordem (descrescente) da abundância das espécies. Construa essa função de forma que qualquer parâmetro gráfico possa ser alterado.

## **Trabalhando com Funções mais Complexas**

### **Um Aspecto Prático**

Para saber qual é o editor padrão do R use o comando:

```
> getOption("editor")
[1] "vi"
>
```
Para alterar o editor padrâo use o comando:

```
> options( editor= "gedit" ) # Faz o editor "gedit" ser o editor
padrão do R
```
No caso de editar sua função num editor externo ao R (p.ex., no arquivo 'minhas-funcoes.R'), você traz o código para dentro do R utilizando o comando **"source"**:

```
> source( "minhas-funcoes.R" )
```
É importante que o arquivo editado externamente ('minhas-funcoes.R') seja um arquivo **ASCII** sem qualquer símbolo especial.

#### **Exercícios**

*Exercícios:* Editando Funções Externamente

Experimente definir um editor com o qual você consiga trabalhar ('gedit'?) e refaça os exercícios anteriores salvando todos os códigos num arquivo externo.

*Exercícios:* Índices de Diversidade de Espécies

Construa funções para computar os seguintes índices de diversidade de espécies:

• Índice de Shannon:  $H = - \sum (pi * ln(ni))$ 

• Índice de Simpson:  $D = \sqrt{p_i^2}$ 

onde pi é a proporção da espécie i

Considere que o argumento de sua função será uma matriz com a abundância das espécies sendo as parcelas amostradas nas colunas. Considere a possibilidade de haver NA nessa matrix e a remoção dele.

### **Realizando "Loops"**

Em linguagem de programação um **loop** é quando você força um programa a executar uma série de comandos repedidas vêzes.

A estrutura de loop no R é:

 for( "variável" in "vetor de valores")  $\{$  comando 1 comando 2 comando 3 . . . comando n denotes the control of the state of the state of the state of the state of the state of the state of the state

A palavra **for** é o chamado do loop. Dentro dos parênteses se define uma variável seguida da palavra **in** e um vetor de valores que a variável deverá assumir. Dentro das chaves se lista os comandos que

devem ser repeditos a cada passo do loop.

Vejamos um exemplo: Convergência da distribuição t de Student para distribuição Normal Padronizada:

```
> #
> # Convergência da distribuição t de Student para distribuição Normal
Padronizada
> #
> curve(dnorm(x), from=-4, to=4, col="red", lwd=6)
> for(gl in 1:200)
+ {
+ curve(dt(x, gl), -4, 4, add=TRUE, col="green")
+ }
>
```
No exemplo acima temos:

- 'gl' é a variável definida para o loop;
- '1:200' é o vetor de valores que a variável assumirá, logo, o loop será repetido 200 vêzes.

#### **Exercícios**

*Exercícios:* Loop para Demonstrar o TCL Construa uma função para demonstrar o Teorema Central do Limite.

## **Solução Vetorial x Loop**

Sendo um **ambiente vetorial**, os loops não são uma opção muito eficiente para computação dentro do R. Em geral, o R é mais eficiente se encontrarmos uma **solução vetorial** para problemas de computação que aparentemente exigem um loop. A solução vetorial, entretanto, costuma ser mais exigente em termos do tamanho de memória RAM do computador.

Considere o problema o seguinte problema: temos a localização espacial de plantas num plano cartesiano com coordenadas **(x,y)**. Por exemplo:

```
> x = runif(100)> y = runif(100)> plot(x,y)
```
O objetivo é obter as **distâncias** entre as plantas duas-a-duas. Primeiro consideremos uma solução através de loop:

```
inter.edist = function(x, y)
{
    n = length(x)dist \leftarrow c()
     for(i in 1:(n-1))
```

```
 {
        for(j in (i+1):n)
         {
            dist <- c(dist, sqrt( (x[i] - x[j])^2 + (y[i] - y[j])^2 ))
 }
     }
    dist
}
```
Consideremos agora uma solução vetorial:

```
inter.edist.v = function(x, y){
     xd <- outer( x, x, "-" )
     yd <- outer( y, y, "-" )
    z <- sqrt( xd^2 + yd^2 )
    dist \langle -z \rangle row(z) > col(z) ]
     dist
}
```
Qual dessas soluções é mais eficiente em termos do uso do tempo?

```
> x = runif(100)> y = runif(100)>
> system.time( inter.edist( x, y ) )
[1] 0.140 0.008 0.149 0.000 0.000
>
> system.time( inter.edist.v( x, y ) )
[1] 0.008 0.000 0.009 0.000 0.000
```
**Não tente rodar o exemplo acima com 1000 ou mais observações**, pois o tempo fica **realmente longo** para versão em loop.

**CONCLUSÃO:** use apenas **pequenos loops** no R!!!

#### **Exercícios**

*Exercícios:* Tabela de Fitossociologia

Construa uma função que gera uma tabela de fitossociologia. Utilize os dados de caixeta [\(dados](http://labtrop.ib.usp.br/doku.php?id=dados:dados-caixeta)[caixeta\)](http://labtrop.ib.usp.br/doku.php?id=dados:dados-caixeta) como teste.

### **APÊNDICE: Tabela de Operadores do R**

Outro aspecto formal importante da linguagem R é a ordem de prioridade de seus operadores. Além das regras de precedência usuais para as operações matemáticas, é essencial conhecer a prioridade dos outros operadores:

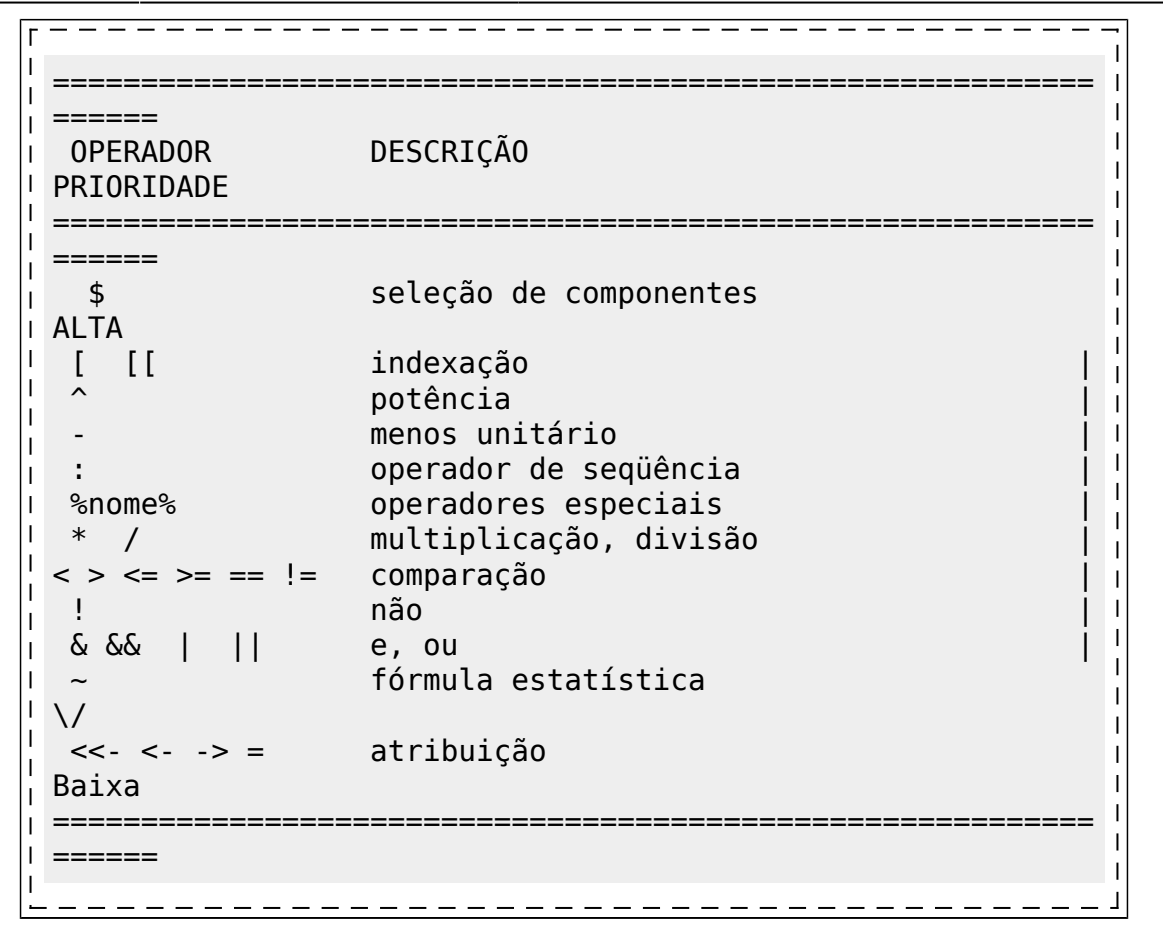

#### From: <http://labtrop.ib.usp.br/>- **Laboratório de Ecologia de Florestas Tropicais**

Permanent link: **[http://labtrop.ib.usp.br/doku.php?id=cursos:ecor:03\\_apostila:programar\\_ale](http://labtrop.ib.usp.br/doku.php?id=cursos:ecor:03_apostila:programar_ale)**

Last update: **2020/07/27 18:49**

 $\pmb{\times}$